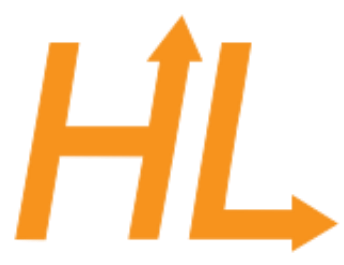

### HeuristicLab

A Paradigm-Independent and Extensible Environment for Heuristic Optimization

# Programming HeuristicLab

### Algorithms and Problems

A. Scheibenpflug Heuristic and Evolutionary Algorithms Laboratory (HEAL) School of Informatics/Communications/Media, Campus Hagenberg University of Applied Sciences Upper Austria

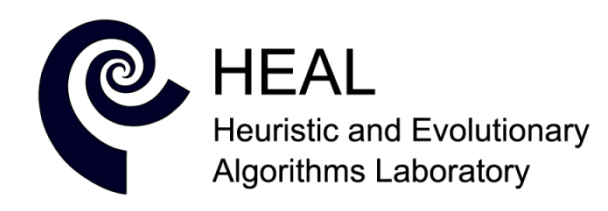

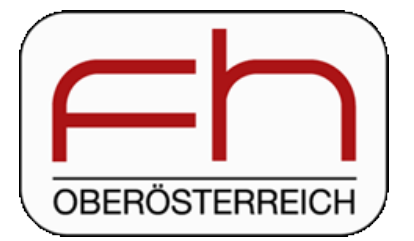

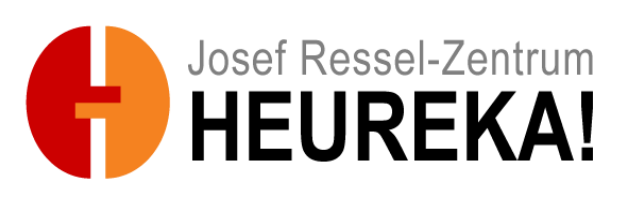

### Overview

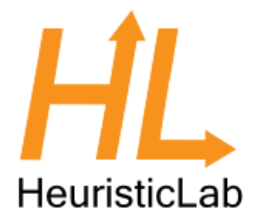

- HL Algorithm Model
- Parameters, Operators and Scopes
- Algorithms
- Problems

### Where are we?

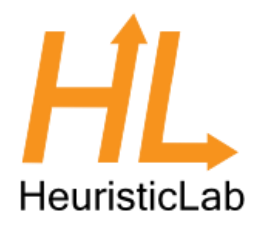

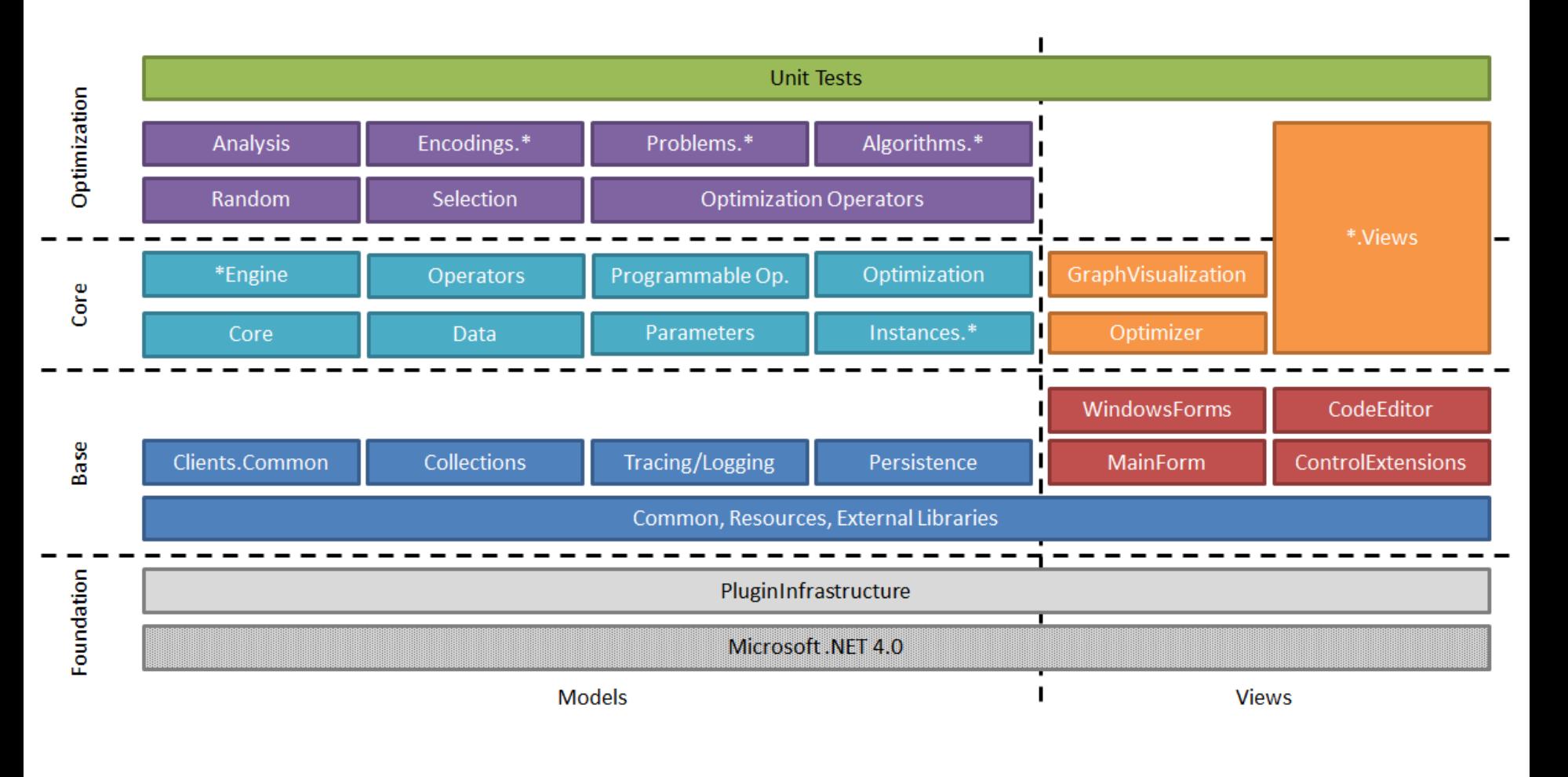

## HL Algorithm Model

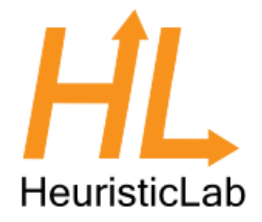

- Typically, HL algorithms are constructed by chaining together operators
- An engine executes these operators
	- Enables pausing and debugging
	- Available engines:
		- Sequential engine
		- Parallel engine
		- Debug engine
		- (Hive engine)

# HL Algorithm Model

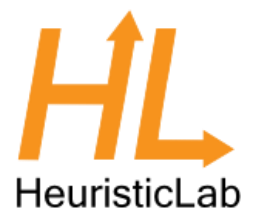

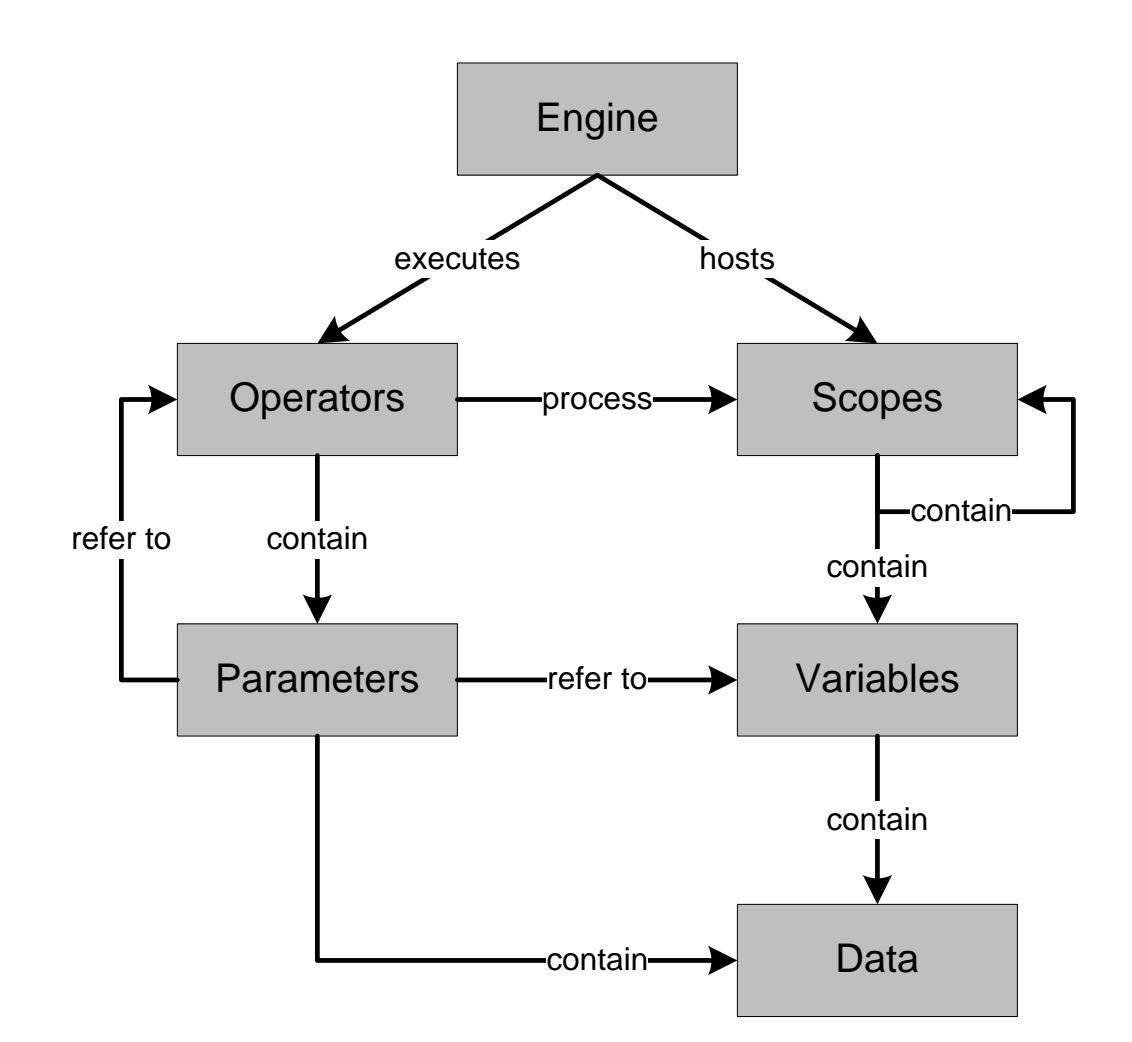

### • Used to configure algorithms, problems and operators

Parameters

- Used for accessing variables in the scope
- E.g. population size, analyzers, crossover operator
- Operators
	- Look up these parameters from the algorithm, problem or scope
	- Use them to store values (in the scope tree)

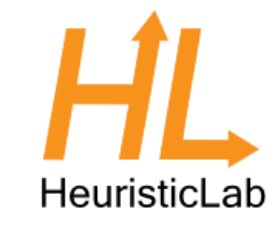

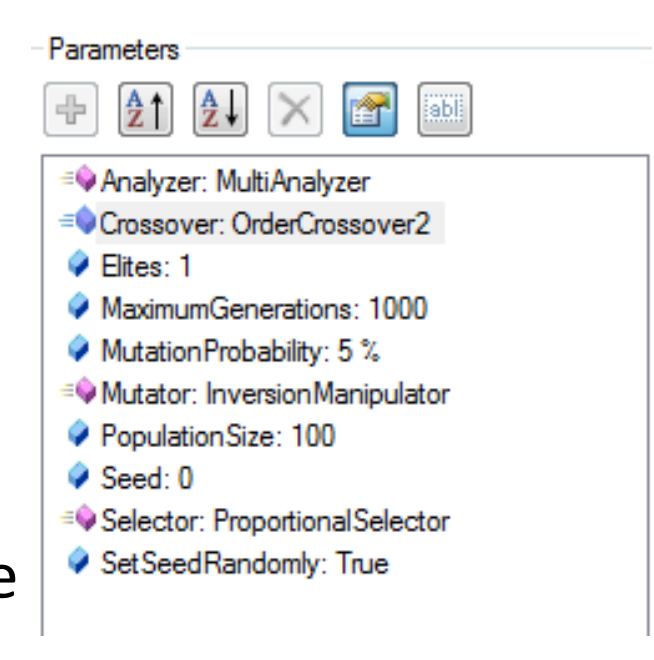

### Parameters

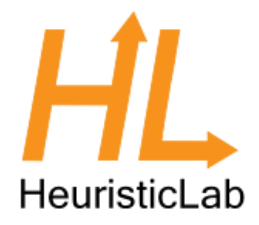

- ValueParameter:
	- Stores a value (Item) that can be looked up. E.g. mutation rate, crossover operator,…
- LookupParameter:
	- Looks up parameters/items (variables) from the scope/parent scopes.
- ConstrainedValueParameter:
	- Contains a list of selectable values.
- ScopeTreeLookupParameter:
	- Goes down the scope tree and looks up variables.
- ScopeParameter:
	- Returns the current scope.
- ValueLookupParameter, OptionalConstrainedValueParameter, OperatorParameter, FixedValueParameter, OptionalValueParameter,…

### **Scopes**

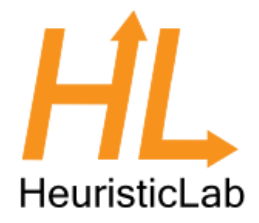

- A scope is a node in the scope tree
- Contains link to parent and sub-scopes
- Contains variables (e.g. solutions or their quality)
- Operators usually work on scopes (either directly or through parameters)
- Example Selection:

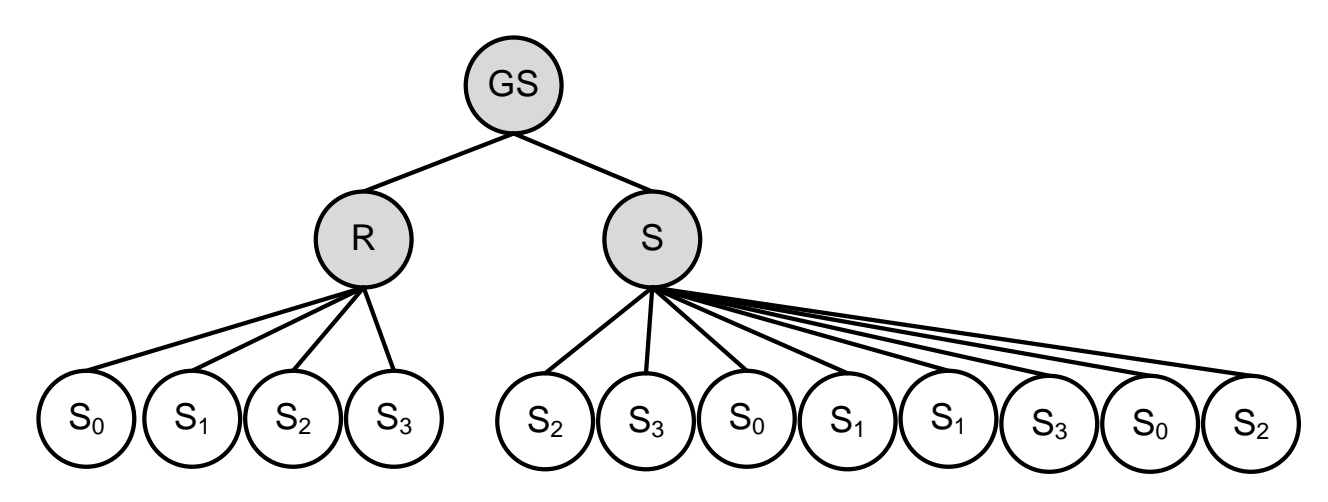

### **Operators**

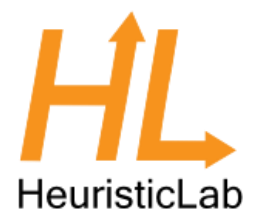

- Inherit from SingleSuccessorOperator
- Override the Apply() method
- Must return base.Apply()
	- Returns successor operation
- Use ExecutionContext to access scopes
- Or better: Use parameters to retrieve scopes, values from scopes or manipulate them

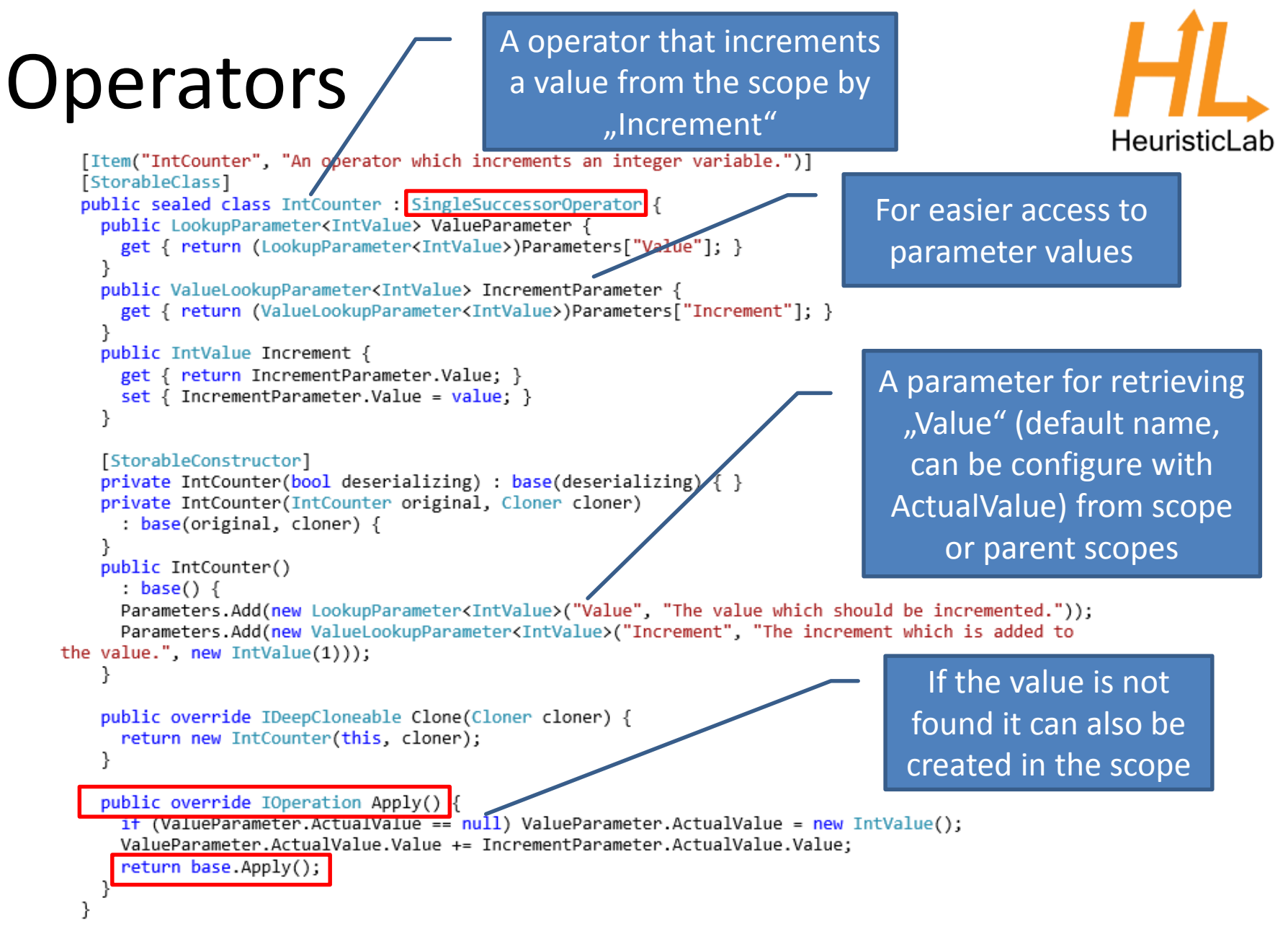

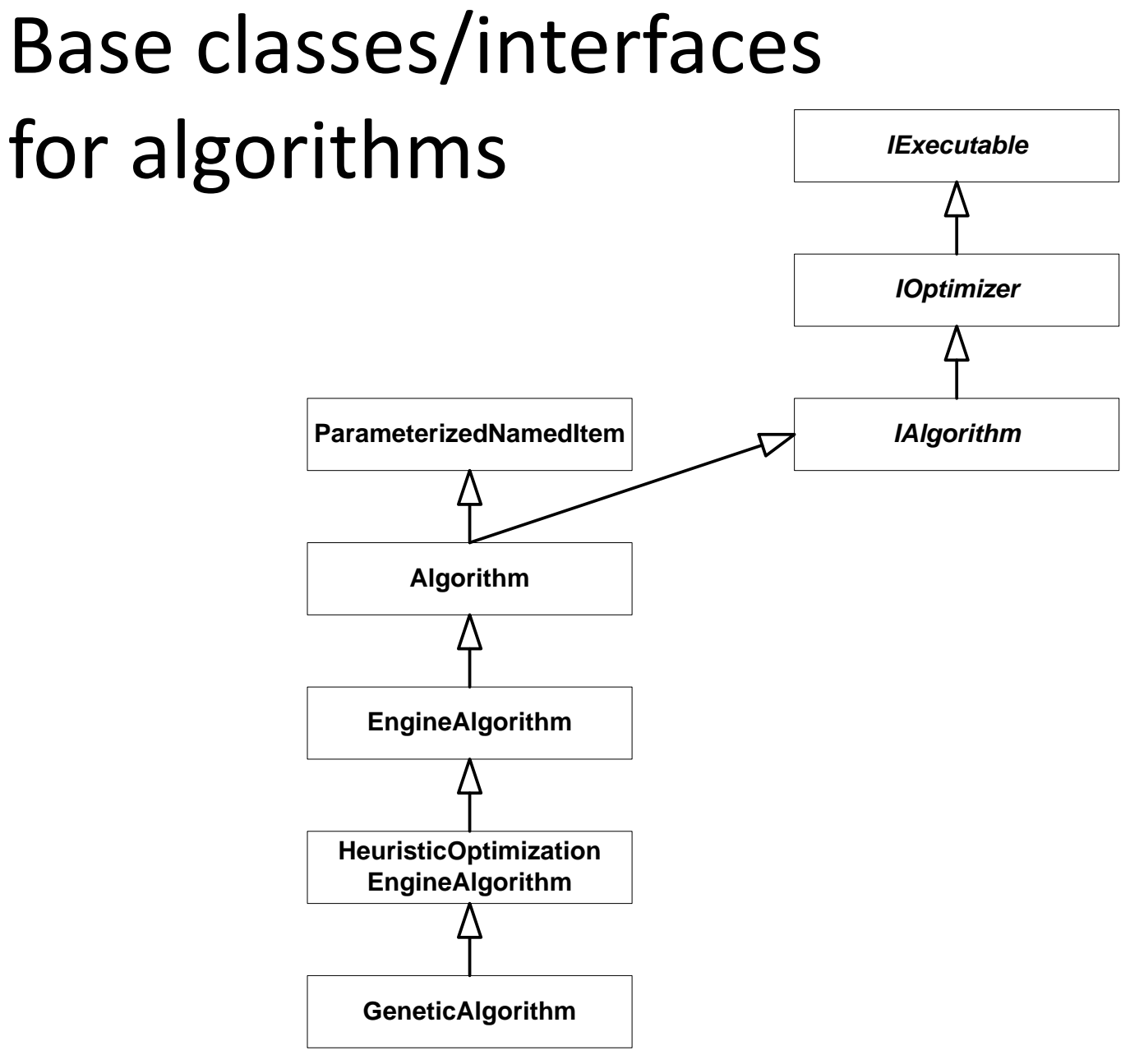

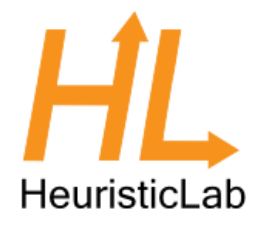

## Base classes/interfaces for algorithms

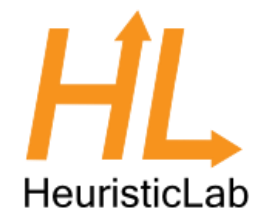

- IExecutable (Executable):
	- Defines methods for starting, stopping, etc. of algorithms
- IOptimizer:
	- Contains a run collection
- IAlgorithm:
	- Contains a problem on which the algorithm is applied as well as a result
- Algorithm:
	- Base class, implements IAlgorithm
- EngineAlgorithm:
	- Extensions for execution with an engine (operator graph, scope, engine)
- HeuristicOptimizationEngineAlgorithm:
	- Specifies problem: IHeuristicOptimizationProblem

### What does an HL algorithm do? H HeuristicLab

- Create operator graph of algorithm by chaining together operators (the actual algorithm)
- Offer user configuration options through parameters
- Discover operators from the Operators collection of the problem
- Parameterize/wire (react to changes in operators) operators where necessary

## Problems

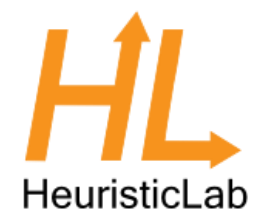

- Use encodings for representing solutions
- Encodings consist of solution candidate definitions and corresponding operators
- Problems contain
	- the evaluator
	- the solution creator
- Define maximization or minimization
- Contain the "problem data" (e.g. a distance matrix, a simulation, a function definition), usually supplied by a ProblemInstanceProvider
- Can be single- or multi-objective
- Configured with parameters

### Problem Architecture

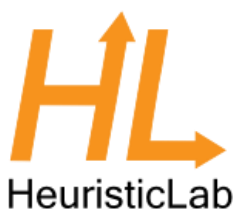

#### **Problem**

e.g. Vehicle Routing, Quadratic Assignment, Symbolic Regression,...

#### **Operators**

Evaluators, Move Evaluators, Creators, Crossover, Manipulators, Move Generators, Move Makers, Particle Operators

### **Encoding**

e.g. Permutation, RealVector, Binary,...

### **Operators**

Creators, Crossover, Manipulators, Move Generators,

Move Makers, Particle Operators

### Base classes/interfaces for problems

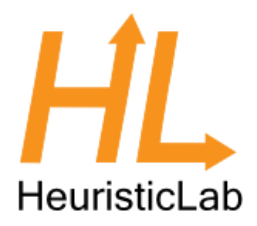

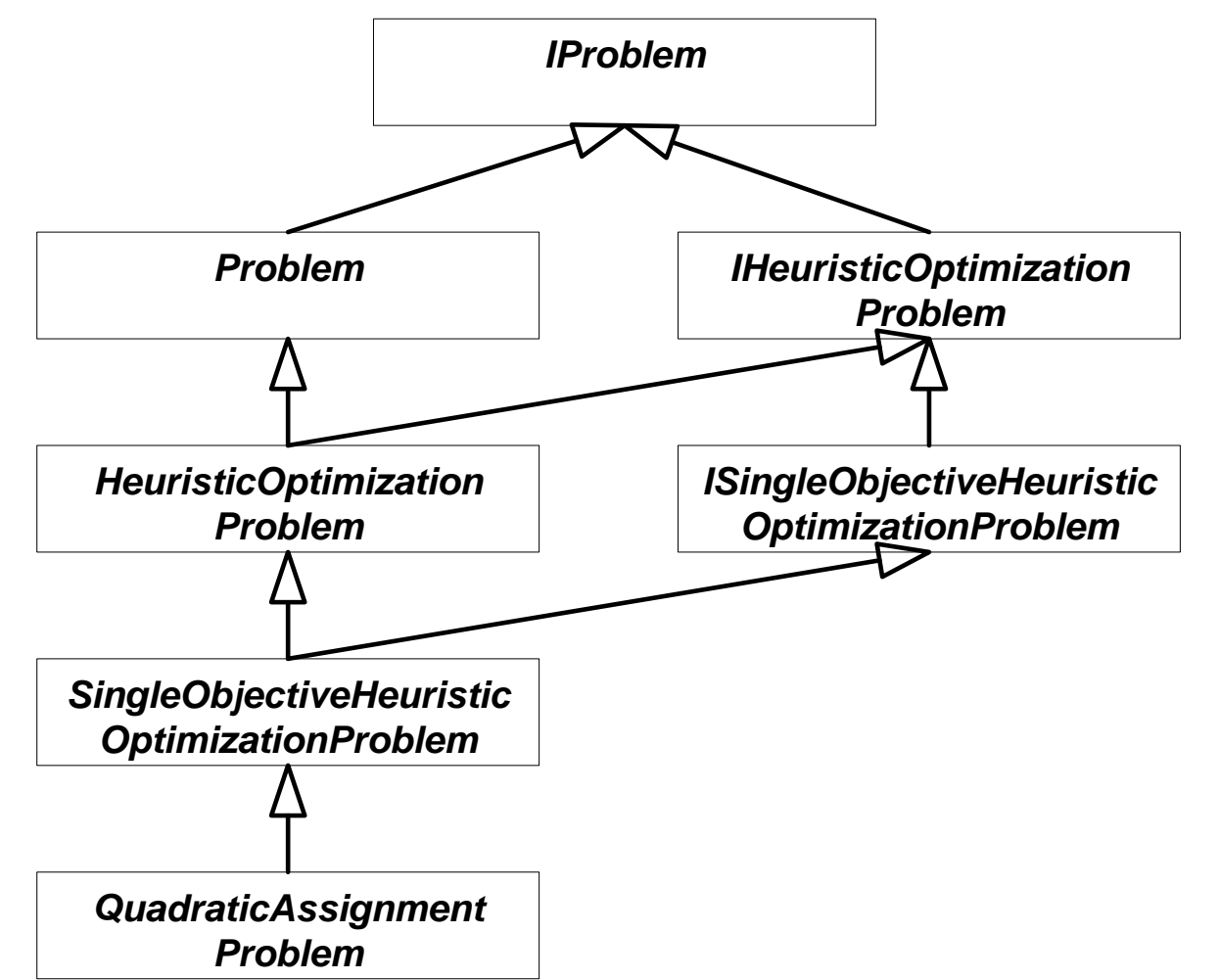

## Base classes/interfaces for problems

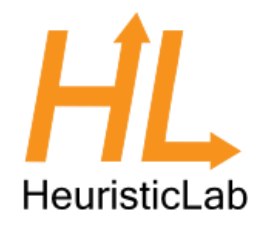

- IProblem:
	- Contains the operators collection; all operators that can be used by the problem, algorithm and user
- IHeuristicOptimizationProblem:
	- Defines solution creator and evaluator
- Problem, HeuristicOptimizationProblem and Single/MultiObjectiveHeuristicOptimizationPr oblem provide abstract base classes

### Recap: What does a HL problem do?

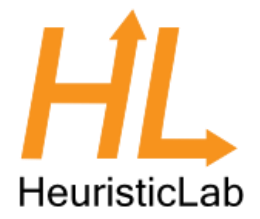

- Defines used encoding
- Defines single/multi objective
- Defines min/maximization
- Discovers correct operators
	- Are used by the algorithm
- Wires/parameterizes operators
- Loads problem data using a corresponding problem instance provider

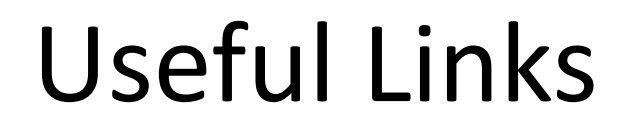

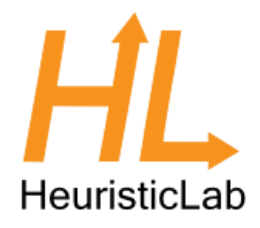

### <http://dev.heuristiclab.com/trac/hl/core/wiki/UsersHowtos>

<http://dev.heuristiclab.com/trac/hl/core/wiki/Publications>

[heuristiclab@googlegroups.com](mailto:heuristiclab@googlegroups.com)

<http://www.youtube.com/heuristiclab>